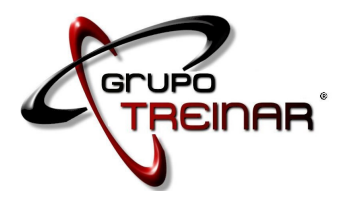

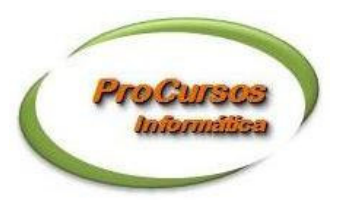

# Curso Microsoft Office 2007 Básico

**Considerando as necessidades básicas que qualquer profissional tem hoje em dia, de utilizar ferramentas de produtividade pessoal, como editores de textos, planilhas eletrônicas e geradores de apresentações, o curso Microsoft Office 2007 Básico apresenta os programas básicos para suprir essas necessidades.** 

# **Objetivo**

Apresentar noções básicas de utilização de computadores no dia-a-dia das empresas seja na geração, manutenção, exclusão de textos, planilhas, slides de apresentações ou qualquer outro tipo de arquivos magnéticos, assim como preparação de textos, desde os mais simples até os mais elaborados; confecção de planilhas eletrônicas e slides de apresentação dos mais diversos temas.

### **Público alvo**

Estudantes, secretárias, profissionais liberais e qualquer pessoa que tenha necessidade de utilizar as ferramentas de produtividade citadas acima no seu dia-a-dia.

# **Benefícios**

Utilizar de forma produtiva e independente as ferramentas alvo do curso bem como ter condições de ampliar seu conhecimento sobre suas possibilidades de aplicação.

Apostila, material de apoio e coffee-break.

# **Certificação**

O Grupo Treinar confere certificado de conclusão de curso.

# **Metodologia de ensino**

Aulas expositivas e práticas onde se apresentam os recursos necessários para se desenvolver determinados tipos de tarefas e se aplicam exercícios práticos para a fixação desses recursos.

# **Pré Requisitos**

Não existem pré requisitos mandatórios para este treinamento; no entanto, experiência de trabalho em serviço cujas ferramentas estão em ambiente computacional, utilização de outros ambientes similares ao MS Office ou já ter noções básicas de informática relacionadas é recomendada, bem como conhecimentos básicos da língua portuguesa, na parte de leitura e comunicação escrita especificamente.

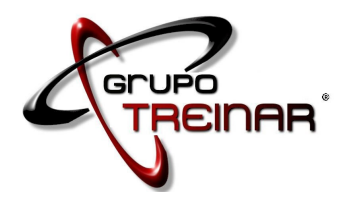

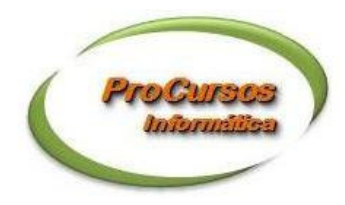

**Carga Horária:** 81 horas

# **Conteúdo Programático**

### **Módulo I – Introdução à Informática**

- Aula 1 Introdução à Informática Noções de hardware e software Breve histórico do hardware Introdução ao sistema operacional Windows
- Aula 2 Introdução ao software Utilização do Windows Explorer Criação de pastas Manipulação de pastas e arquivos
- Aula 3 Utilização de programas básicos Editor de texto Gerador de imagens Salvamento de arquivos
- Aula 4 Utilização da área de transferência Conceito de copiar, recortar e colar Exercícios:
	- Criação / Manipulação de pastas / arquivos
- Aula 5 Lixeira
	- Conceito
	- Exercícios:
	- Eliminação / Recuperação de pastas / arquivos
- Aula 6 Painel de Controle
	- Conceito
	- Aplicações:
	- Instalação / Desinstalação de programas
	- Configuração de periféricos (mouse, impressoras, scanners)
- Aula 7 Configuração p/ integração com Internet.

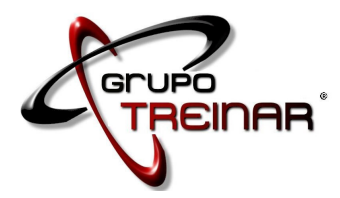

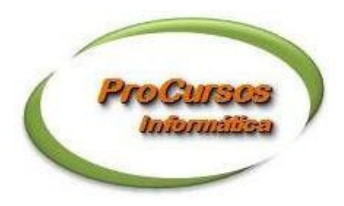

### **Módulo II – Internet**

**Aula 1 – Breve histórico**  Conceito de site e endereço eletrônico Mecanismos de busca

#### **Módulo III – Word**

- Aula 1 Introdução ao Word Formatação básica. Tipo e tamanho de fontes, Efeitos (N, S, I).
	- Recuos.
- Aula 2 Tabulação.
- Aula 3 Marcadores e numeração.
- Aula  $4$  Inserir símbolos.
	- Clip-Art.

Sombreamento.

- $\blacksquare$  Aula 5 Tabelas.
- Definição de colunas.
- Aula 6 Geração de mala direta.
- Aula  $7 -$  WordArt.
- $\blacksquare$  Aula 8 Links para Internet.

### **Módulo IV – Excel**

 Aula 1 – Introdução ao Excel Formatação básica.

Tipos de dados: textos, números, fórmulas e funções.

- Aula 2 Endereçamento absoluto e relativo.
- Aula 3 Funções básicas: SOMA, MÉDIA, MÁXIMO, MÍNIMO.
- Aula 4 Fórmulas básicas.
- Aula 5 Funções avançadas: SOMASE.
- **Aula 6 Gráficos.**
- **Aula 7 Exercícios de revisão**
- Aula 8 Inserção de links p/ Internet

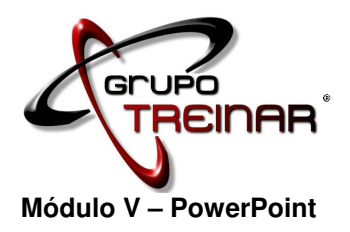

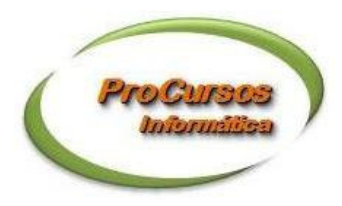

- Aula 1 Introdução ao PowerPoint O que é uma apresentação Slide Regras básicas para desenvolver uma boa apresentação Recursos básicos
- **Aula 2 Recursos avançados:** 
	- Animação
	- Transição
	- Apresentação contínua.
- Aula 3 Desenvolvimento e exibição das apresentações.

### **Mini Currículo:**

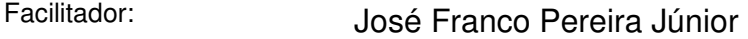

Graduado em Engenharia de Produção pela Escola Politécnica da USP, Mestre em Administração pela Faculdade de Economia, Administração e Contabilidade da USP.

Consultor em informática, professor dos cursos de informática do SENAC. Desenvolveu vários sistemas de informação utilizando diversas linguagens de programação. Atualmente tem atuado como consultor no desenvolvimento de aplicações do MS Excel 2003 / 2007 em vários tipos de problemas empresariais, principalmente no desenvolvimento de macros complexas com utilização de VBA e APIs.